82.777.244/0001-40 CNPJ: **RUA ALBERTO ERNESTO LANG. 29** C.E.P. 89745-000 - Presidente Castello Branco - SC Nr.: 13/2022 - PR

Processo Administrativo: 29/2022 29/2022 Processo de Licitação: 29/04/2022 Data do Processo:

Folha: 1/6

## TERMO DE HOMOLOGAÇÃO DE PROCESSO LICITATÓRIO

O(a) Prefeito Municipal, Jones Cleo Gemi, no uso das atribuições que lhe são conferidas pela legislação em vigor, especialmente sob Lei nº 10.520/02 e em face aos princípios ordenados através da Lei nº 8.666/93 e alterações posteriores, a vista do parecer conclusivo exarado pelo Pregoeiro e sua equipe de apoio, resolve:

01 - HOMOLOGAR a presente Licitação nestes termos:

- a) Processo Nr. 29/2022 b) Licitação Nr. 13/2022-PR
- PREGÃO PRESENCIAL c) Modalidade.
- d) Data Homologação: 23/05/2022
- e) Objeto da Licitação O objeto da presente licitação é a escolha mais vantajosa para a contratação de empresa especializada para a aquisição de materiais destinados ao desenvolvimento das atividades do setor de esporte, durante o exercício de 2022, através da Secretaria Municipal de Educação, Cultura e Desporto deste município, conforme especificações e quantidades constantes no Anexo I do presente Edital.

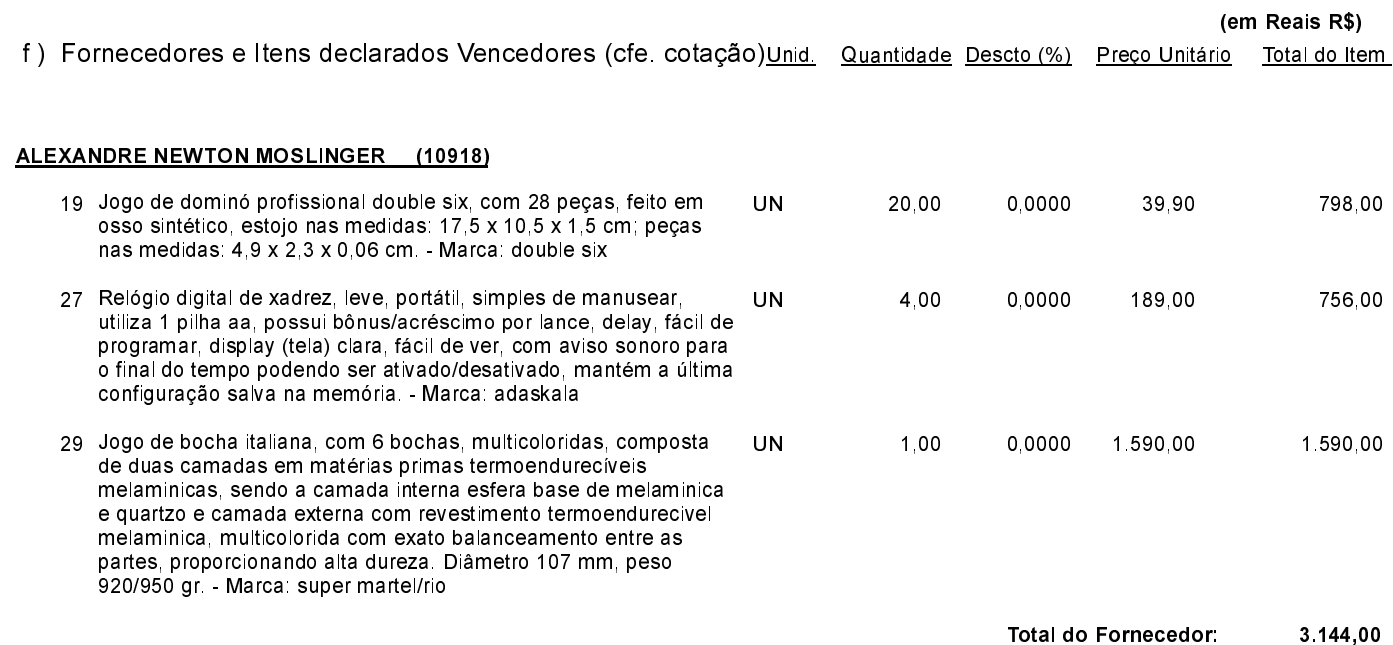

CNPJ 82 777 244/0001-40 **RUA ALBERTO ERNESTO LANG, 29** C.E.P.: 89745-000 - Presidente Castello Branco - SC

# PREGÃO PRESENCIAL

Nr.: 13/2022 - PR

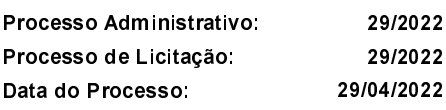

Folha 2/6

## TERMO DE HOMOLOGAÇÃO DE PROCESSO LICITATÓRIO

#### OBJETIVA COMÉRCIO DE EQUIPAMENTOS LTDA ME (8091)

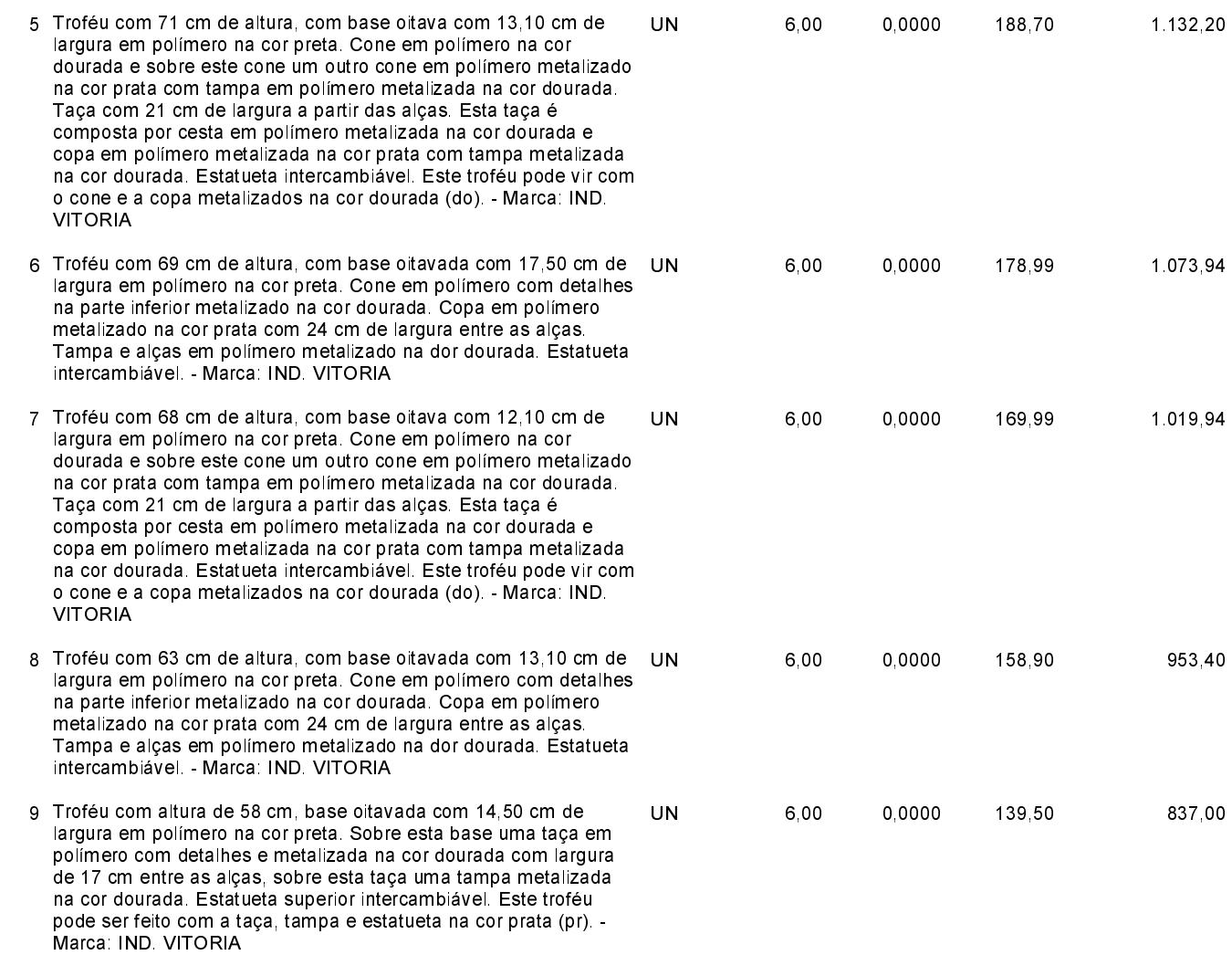

CNPJ 82 777 244/0001-40 **RUA ALBERTO ERNESTO LANG, 29** C.E.P.: 89745-000 - Presidente Castello Branco - SC

# PREGÃO PRESENCIAL

Nr.: 13/2022 - PR

Processo Administrativo: 29/2022 29/2022 Processo de Licitação: 29/04/2022 Data do Processo:

Folha: 3/6

## TERMO DE HOMOLOGAÇÃO DE PROCESSO LICITATÓRIO

#### OBJETIVA COMÉRCIO DE EQUIPAMENTOS LTDA ME (8091)

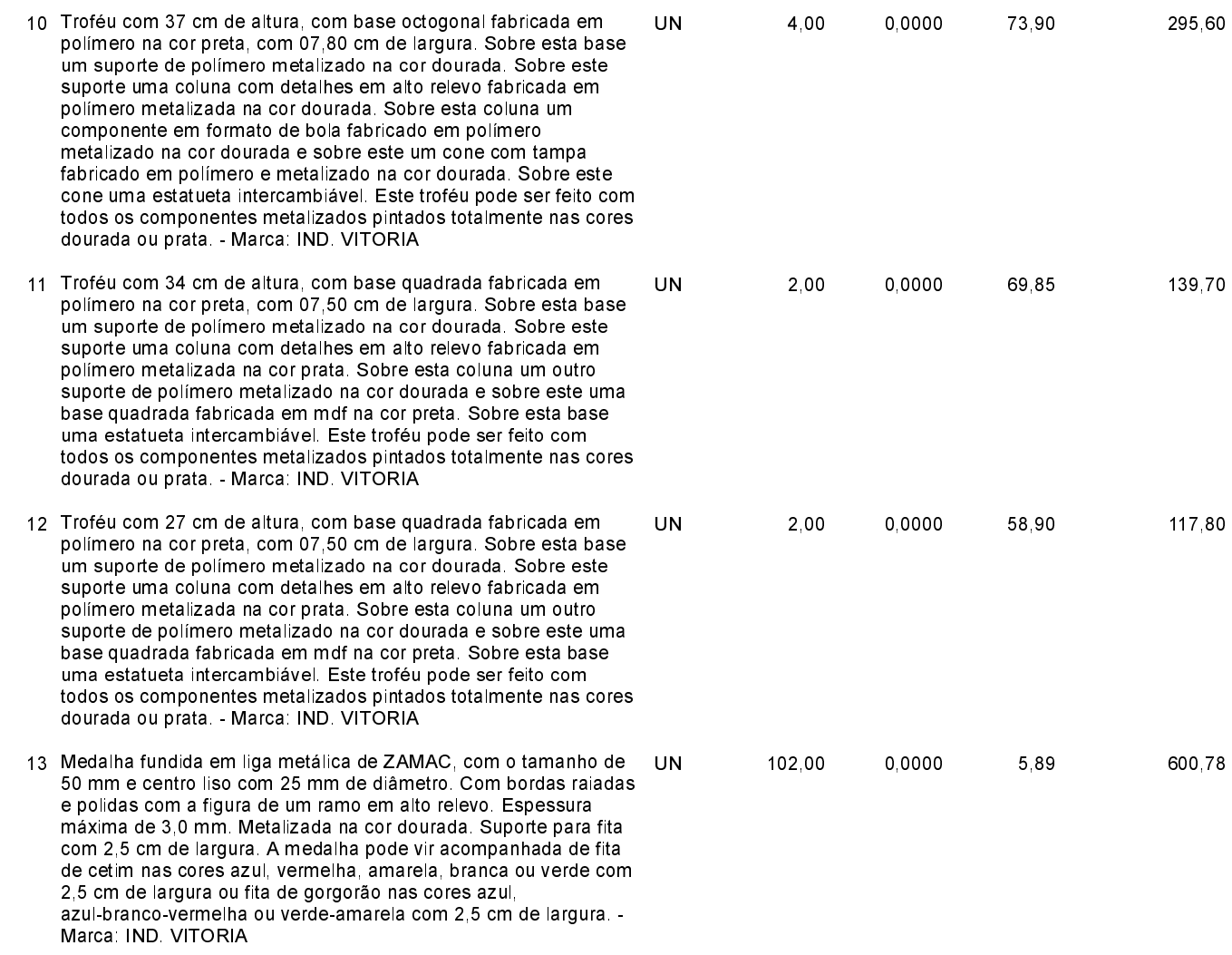

CNPJ 82 777 244/0001-40 **RUA ALBERTO ERNESTO LANG, 29** C.E.P.: 89745-000 - Presidente Castello Branco - SC

# PREGÃO PRESENCIAL

Nr.: 13/2022 - PR

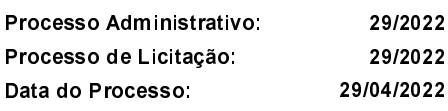

Folha: 4/6

## TERMO DE HOMOLOGAÇÃO DE PROCESSO LICITATÓRIO

#### OBJETIVA COMÉRCIO DE EQUIPAMENTOS LTDA ME (8091)

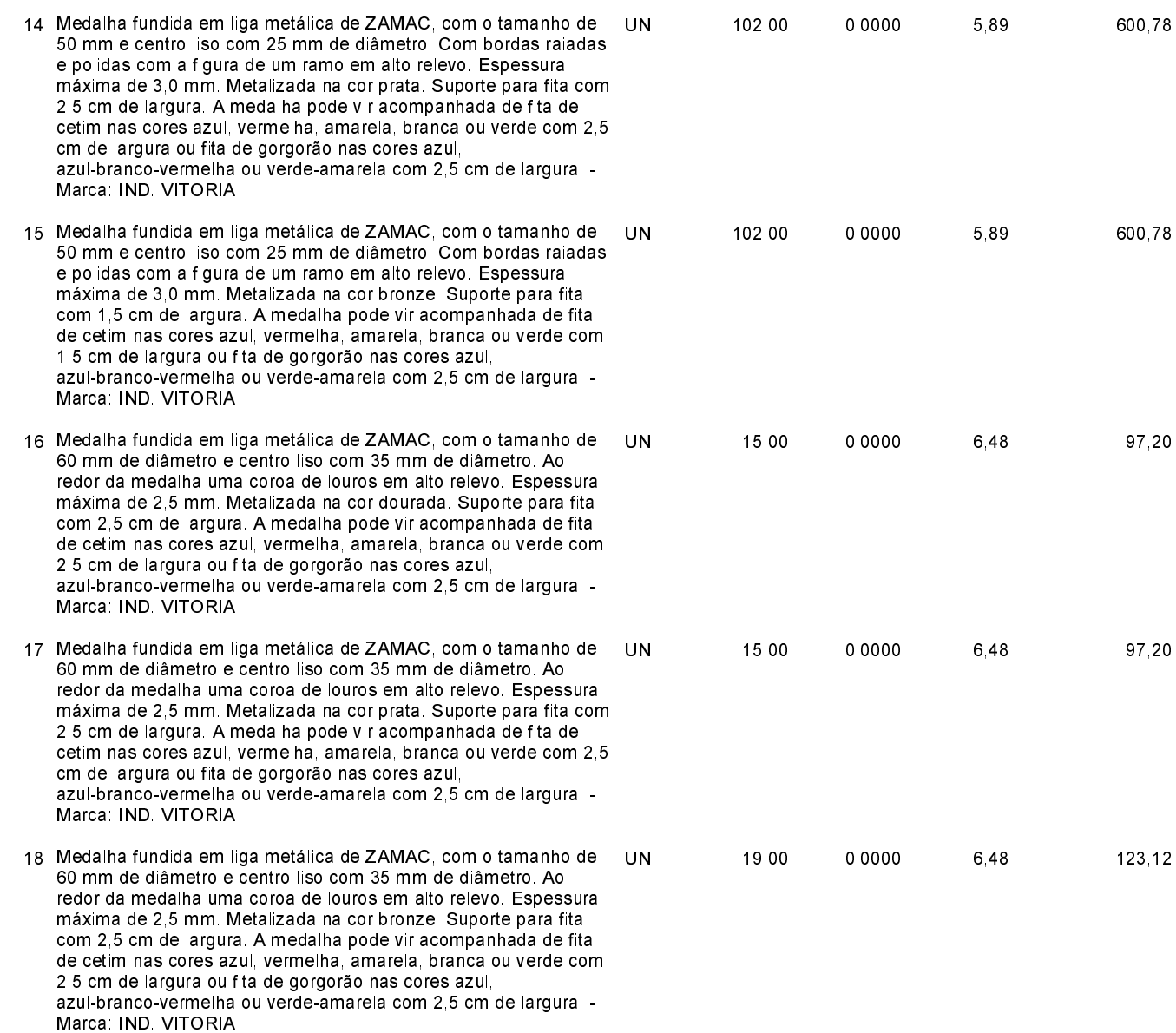

CNPJ 82 777 244/0001-40 **RUA ALBERTO ERNESTO LANG, 29** C.E.P.: 89745-000 - Presidente Castello Branco - SC

# PREGÃO PRESENCIAL

Nr.: 13/2022 - PR

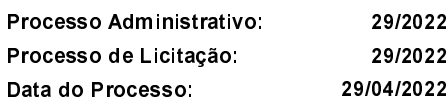

Folha 5/6

## TERMO DE HOMOLOGAÇÃO DE PROCESSO LICITATÓRIO

#### OBJETIVA COMÉRCIO DE EQUIPAMENTOS LTDA ME (8091)

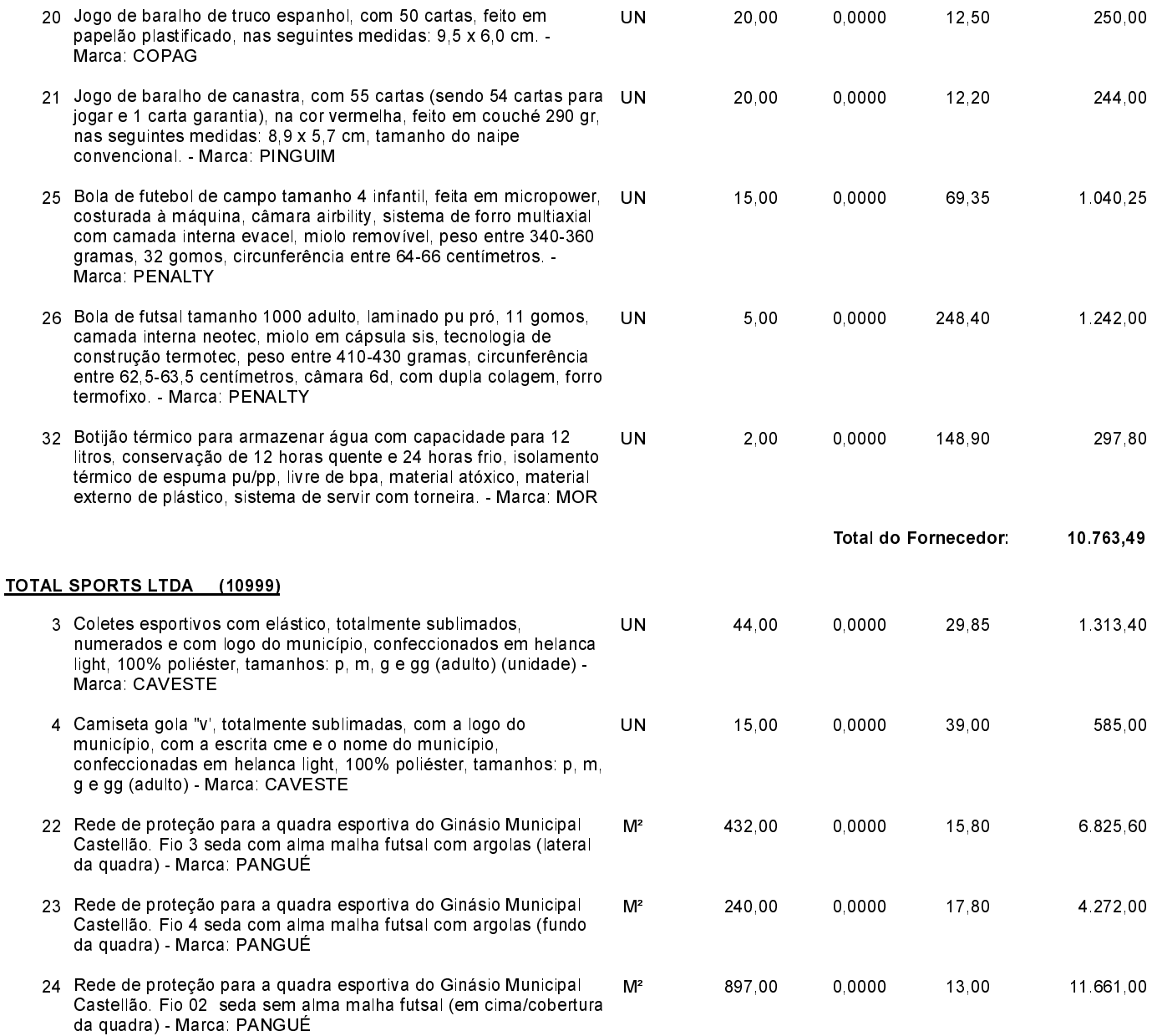

CNPJ 82 777 244/0001-40 **RUA ALBERTO ERNESTO LANG, 29** C.E.P.: 89745-000 - Presidente Castello Branco - SC

# PREGÃO PRESENCIAL

Nr.: 13/2022 - PR

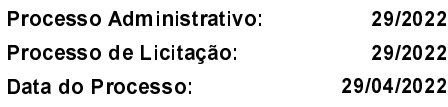

Folha 6/6

## TERMO DE HOMOLOGAÇÃO DE PROCESSO LICITATÓRIO

#### TOTAL SPORTS LTDA (10999)

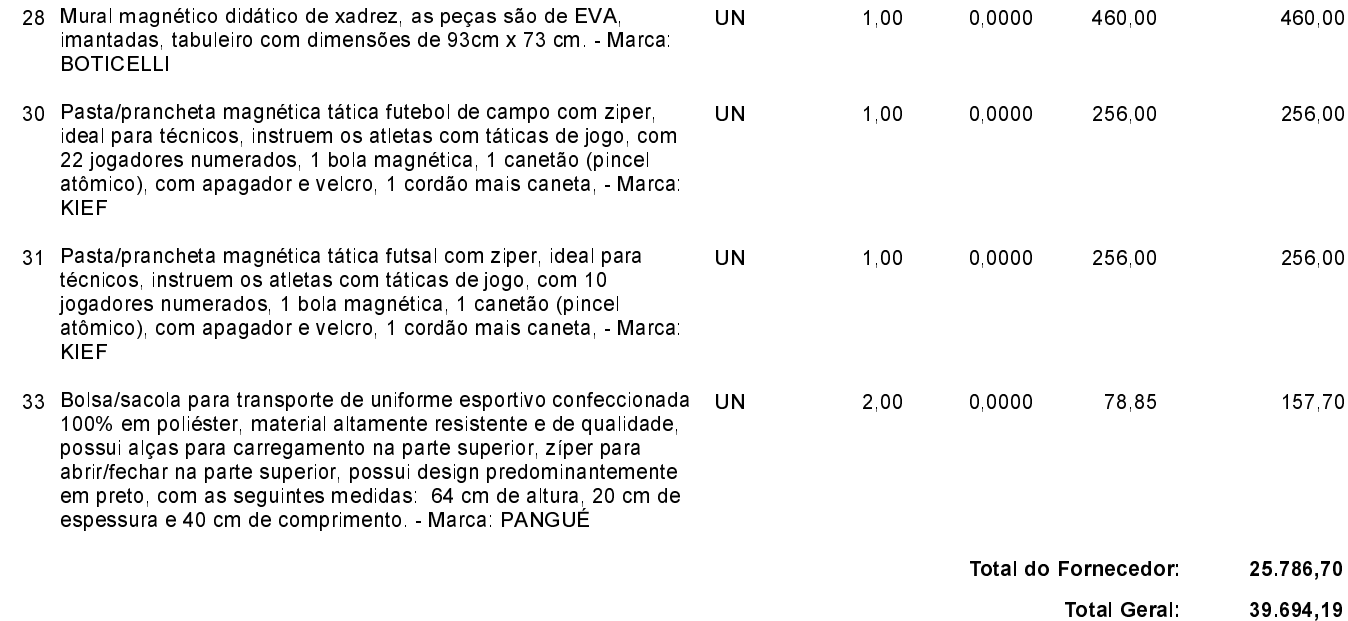